## CS 1100: Web Development: Client-Side Coding / Fall 2016 Assignment 5: Styling!

#### **Due: Sunday, September 25, 2016, by 11:59 p.m.**

## Assignment Description

The purpose of this assignment is to practice essential layout concepts. You don't need to write any HTML: you are given an HTML document and a screenshot of what it should look like after styling. Your task is to come up with appropriate CSS code so the provided HTML document matches the screenshot.

## Step 1. Initial setup

Download the provided file and screenshot. Create a new stylesheet, style.css, and make sure you place it in the same folder as the index.html file.

## Step 2. CSS requirements

Your task is to come up with CSS code so that index.html matches the screenshot. Following are specific requirements:

#### **Everything**

- 1. the font is sans-serif
- 2. background color: #f0d7be

#### **Top "ribbon" menu**

- 3. always "fixed" to the top if the screen regardless of user scrolling
- 4. background color: #333333
- 5. spans the whole width of the screen
- 6. the menu links are in the center
- 7. the menu links are displayed in a line (horizontal)
- 8. the size of the font is 0.8em
- 9. the whitespace between each link is 3em (hint: divide this in half before assigning the value)
- 10. the whitespace between the links and the top/bottom of the ribbon is 0.5em
- 11. the menu links are white
- 12. the menu links are not underlined
- 13. when the mouse cursor moves over the link, the color changes to red

#### **Header**

- 14. background color: #3f5d8f
- 15. the whitespace between the text and the top of the screen is 50 pixels
- 16. the whitespace between the text and the left edge of the screen is also 50 pixels
- 17. the whitespace between the text and the bottom of the header is 10 pixels
- 18. the text is white
- 19. the size of the font of "First Solar..." is 2em
- 20. the size of the font of "Hosted by..." is 1em
- 21. The text "hosted by..." is italicized
- 22. The text "hosted by..." should start under the letter "t" of the text above it (as per screenshot)

#### **Sidebar and main content area**

- 23. the whitespace between these areas and the header, the browser window, and between each other is 20 pixels
- 24. background: #e6e9f4
- 25. both have a 1 pixel border
- 26. border color: navy
- 27. border radius: 10 pixels

### **Sidebar**

- 28. the sidebar is 200 pixels wide + 10 pixels whitespace (padding) on all sides
- 29. the color of the links is #0050ff
- 30. there is 10 pixels of whitespace between the links
- 31. the links are not underlined
- 32. when the mouse cursor moves over the link, the color changes to orange

### **Main content area**

- 33. the area does not "wrap-around" the sidebar (as per screenshot)
- 34. the whitespace between the content and the border is 30 pixels
- 35. the color of the headings is #3f5d8f
- 36. the font of the headings is bold
- 37. the headings have a bottom margin which is 1em
- 38. the font size of the level-1 heading is 1.8em
- 39. the font size of the level-2 heading is 1.2em
- 40. paragraphs have a bottom margin which is 1em
- 41. the image is 400 pixels wide
- 42. the image has a 1 pixel white border
- 43. the figure (the element containing the image) is displayed on the right, with the text flowing around it (as per screenshot)
- 44. the figure's padding is 20 pixels (all sides)
- 45. the figure has a left margin and a bottom margin; both are 20 pixels
- 46. the figure's background color is #6e86c1
- 47. the figure caption text is white
- 48. the font size of the caption is 0.8em
- 49. free point!  $:-)$
- 50. another free point! :-)

## Submit your work

Submit your **style.css** file to eLearning. You do not need to submit anything else.

## Grading

This assignment is worth **60 points** (which accounts for approximately **2.7% of your grade**).

- Your style.css must validate **(10 points)**
- Each CSS requirement is worth 1 point **(1 point x 50)**

 $\leftarrow$   $\rightarrow$   $\circlearrowright$   $\cap$   $\circlearrowright$   $\circlearrowright$  file:///home/sergey/Desktop/hw5/index.html

☆ |  $\bullet$ 

# **First Solar Conference on Time Travel**

**Hosted by the Solar Time Travelers Association** 

Home **About** Program Committee Venue **Directions Rent-a-Tardis** 

## **About the Conference**

Home

**News** 

About

About

Contacts

Lorem ipsum dolor sit amet, ipsum vestibulum nibh iaculis duis amet at, donec primis sit curabitur cras dolores, laborum<br>semper sodales. Malesuada lorem ac pretium, sed ut proin dolor et. Lacus suspendisse, consectetur curabitur pellentesque pede, pellentesque libero non tempor nonummy ut nonummy, dolor ut est tincidunt. Aliquam iaculis risus mauris nascetur, vivamus est aliquam inceptos. In ultricies arcu magna lectus fermentum, ut vitae elit commodo amet tempor sagittis. Nulla augue maecenas neque placerat, nam sem fermentum sit, et non eu duis scelerisque.

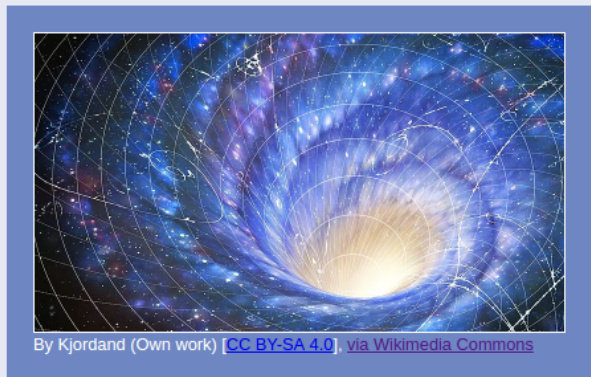

Ut nec sociis phasellus magna risus. Cras rutrum curabitur ultrices adipiscing. Vestibulum pellentesque, leo tellus

vestibulum sed ligula commodo, libero ligula. Placerat mattis vel sit vitae morbi ac, suscipit et, ultricies suscipit ipsum nunc sit lorem. Volutpat erat suspendisse integer vivamus tristique, velit ornare ante, varius aenean molestie laoreet in rutrum aenean.

#### **Registration**

Augue quis metus ligula pede conubia, amet dicta augue gravida, integer sociis varius est rhoncus et sem. Ante libero at in elit sed morbi. Ut donec nunc integer id non, non interdum parturient veritatis sed. Tellus tellus, phasellus adipiscing sed a id ac ut. Porttitor nibh ultricies est, urna pulvinar ac vivamus, dui eget sagittis in nunc neque wisi. Aliquam aliquam cursus amet libero dolor, faucibus sapien amet egestas dictum, nullam quis congue culpa dolor varius curae.

Augue tellus sed integer lacinia, lacus scelerisque at magna commodo. Proin dui parturient arcu porttitor in aliguam, massa vulputate, ac lacinia lobortis conubia tincidunt mi. Elit suspendisse, curabitur proin integer varius elit sit, sit ligula quam commodo, sodales eget. Volutpat sit etiam dui in nec neque, vulputate nulla per etiam, quis sit non, quis magna, sollicitudin ut vitae luctus accumsan eros. Nulla libero magna et, sollicitudin eu, urna iaculis eget vestibulum, amet quis, tortor dolor lorem lacus nullam lobortis mauris.

**Getting Here**